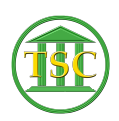

[Knowledgebase](https://itsupport.vtcourts.gov/kb) > [Office](https://itsupport.vtcourts.gov/kb/office) > [Outlook](https://itsupport.vtcourts.gov/kb/outlook) > [MFA Outlook](https://itsupport.vtcourts.gov/kb/articles/mfa-outlook)

## MFA Outlook Katherine Rotondi - 2019-05-21 - [Outlook](https://itsupport.vtcourts.gov/kb/outlook)

[Click Here For PDF](https://vermontgov.sharepoint.com/sites/JustUsNet/RIS/MasterDocuments/MFA%20Outlook.pdf)

Tags [MFA](https://itsupport.vtcourts.gov/search/labels/all/MFA) [multi factor authentication](https://itsupport.vtcourts.gov/search/labels/all/multi%20factor%20authentication) [outlook](https://itsupport.vtcourts.gov/search/labels/all/outlook)